# **Distribution EOLE - Tâche #35727**

Scénario # 33357 (Terminé (Sprint)): Faire fonctionner eole-ad-dc-gpos sur Scribe et AmonEcole

## **Étude**

09/01/2024 10:35 - Benjamin Bohard

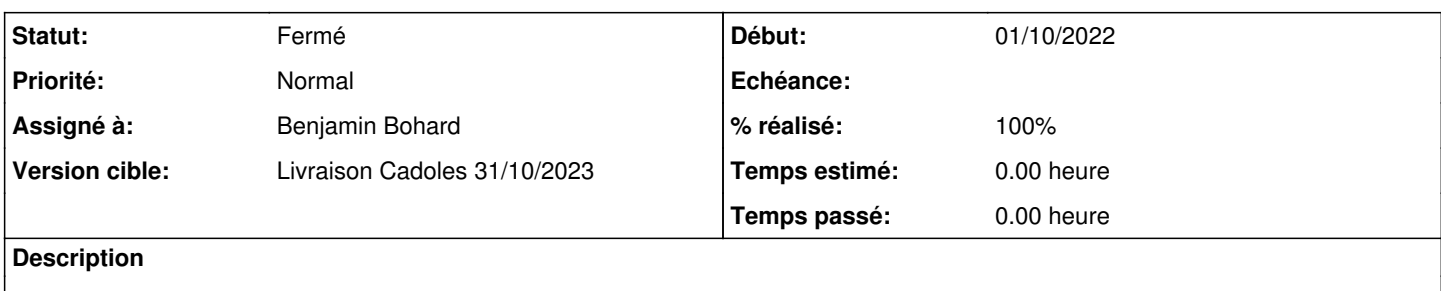

### **Historique**

#### **#1 - 09/01/2024 10:35 - Benjamin Bohard**

*- Statut changé de Nouveau à En cours*

#### **#2 - 09/01/2024 11:06 - Benjamin Bohard**

Les modifications à apporter identifiées portent sur :

- la répartition du code entre conteneur et hôte

- la gestion différenciée des paquets selon le module.

Pour la répartition du code, il est nécessaire de différencier ce qui doit être lancé sur l'hôte (CreoleCat, CreoleGet, etc.) et ce qui doit être lancé sur le conteneur (samba-tool, gpo-tool, etc.).

Pour la gestion différenciée des paquets, il faut gérer le paquet eole-ad-dc-gpos-pkg via la balise package pour le cas classique (Seth et mode conteneur EOLE) et autrement pour Scribe.

Deux paquets différents sont nécessaires pour :

- un dico supplémentaire avec la balise package sur les modules classiques,

- un script lancé au reconfigure pour installer le paquet dans le conteneur addc sur le module Scribe avec AD local.

## **#3 - 09/01/2024 11:30 - Benjamin Bohard**

*- Statut changé de En cours à À valider*

### **#4 - 05/02/2024 11:47 - Ludwig Seys**

*- Statut changé de À valider à Résolu*

### **#5 - 05/03/2024 09:23 - Joël Cuissinat**

*- Statut changé de Résolu à Fermé*

*- % réalisé changé de 0 à 100*

*- Restant à faire (heures) mis à 0.0*